# **DVPDT01-S**

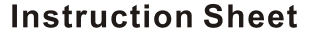

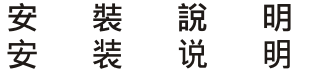

**DeviceNet Network Adapter** DeviceNet 網路通訊模組 DeviceNet 网络通讯模块

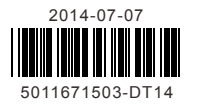

- Support Group 2 only servers
- Support explicit connection via Predefined Master/Slave Connection Set (Explicit message) Support polling connection
- Connection size is fixed to 4 bytes input and 4 bytes output
- Support EDS file configure in DeviceNet configuration tools

## **Functions**

## **Product Profile**

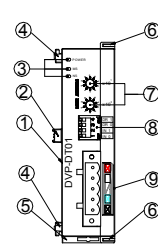

2  $^{\circ}$ 

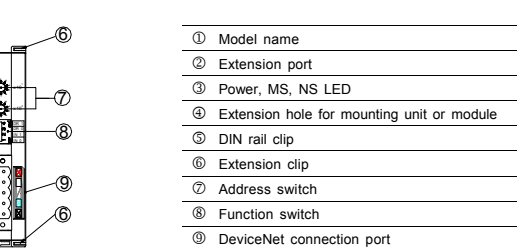

# **@ Specifications**

## **DeviceNet Connection**

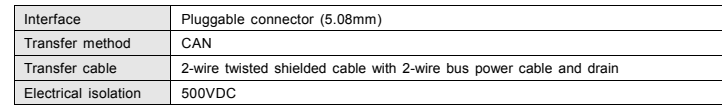

## ■ Install DVPDT01-S with PLC MPU

**ENGLISH** 

# $\triangle$  Warning

- $EN \nmid \blacktriangleright$  DVPDT01-S is an OPEN-TYPE device. It should be installed in a control cabinet free of airborne dust, humidity,<br>electric shock and vibration. To prevent non-maintenance staff from operating DVPDT01-S, or to pre
- special tool or key.<br>EN A DO NOT connect AC power to any of 1/0 terminals, otherwise serious damage may occur. Please check all wiring<br>again before DVPDT01-S is powered up. After DVPDT01-S is disconnected, Do NOT touch any
- FR ★ DVPDT01-S est un module OUVERT. Il doit être installé que dans une enceinte protectrice (boitier, armoire, etc.)<br>saine, dépourvue de poussière, d'humidité, de vibrations et hors d'atteinte des chocs électriques. La p
- doit éviter que les personnes non habilitées à la maintenance puissent accéder à l'appareil (par exemple, une clé<br>ou un outil doivent être nécessaire pour ouvrir a protection).<br>FR ∕Ne pas appliquer la tension secteur sur déconnection de l'appareil, ne pas toucher les connecteurs dans la minute suivante. Vérifier que la terre est bien<br>reliée au connecteur de terre ⊕ afin d'éviter toute interférence électromagnétique.

## **0** Introduction

## **Communications**

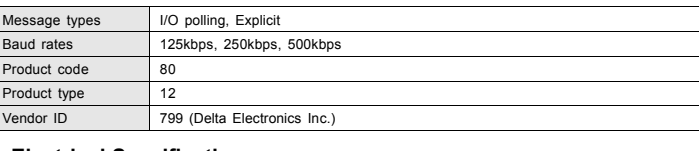

# **Electrical Specification**

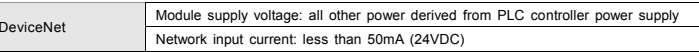

#### **Environmental Specification**

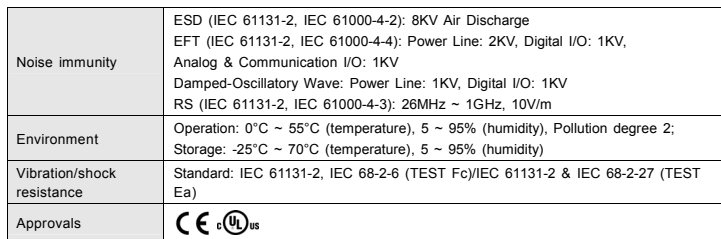

## Installation & Configuration

## **Profile**

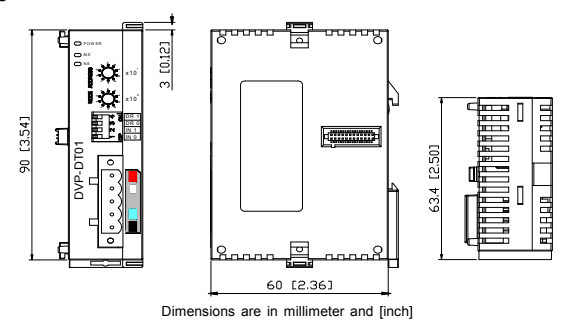

# **NELT4** Smarter Greener Together

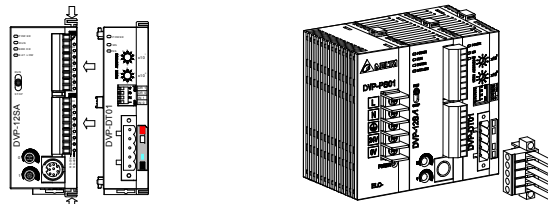

## **PIN Definition of DevicetNet Connector**

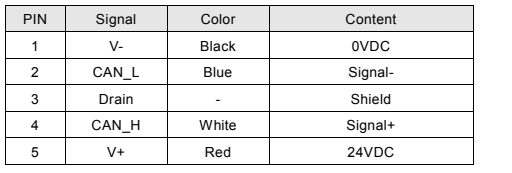

## **MAC ID Setting**

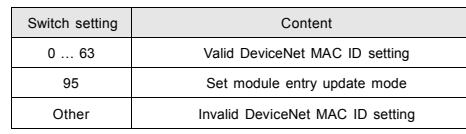

## **Function Switches Setting**

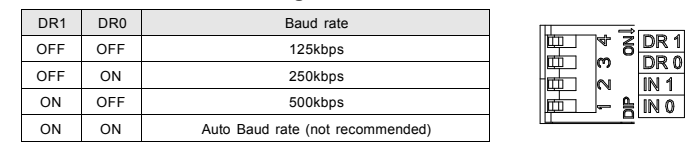

IN0 ON–Hold the input and output buffer data when unit loss the DeviceNet communication

- OFF–Clear the input and output buffer data when unit loss the DeviceNet communication.
- IN1 OFF–Work mode;ON–Reserved

## **Connect DVPDT01-S to DeviceNet**

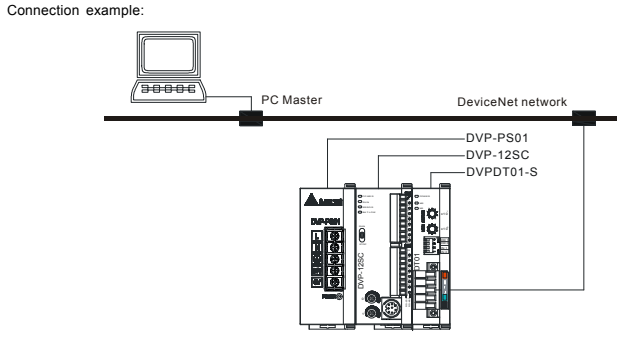

## **Data Mapping**

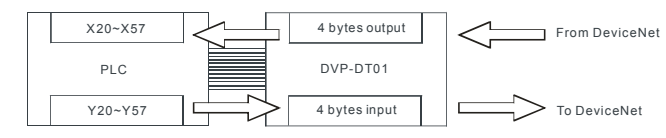

DVPDT01-S provides users with fixed 4 bytes input data and 4 bytes output data in DeviceNet network. 4 bytes input data are transmitted from DVPDT01-S module to DeviceNet Master and they are mapping to Y20 ~ Y57 in PLC controller when DVPDT01-S is the first extension unit of PLC. 4 bytes output data are transmitted from DeviceNet Master and they are also mapping to X20 ~ X57 in PLC controller.

#### **Cable Length & Baud Rates**

The Maximum cable length in a segment depends on the transmission speed. DeviceNet communicates at speeds from 125kbps to 500kbps over distances from 100 to 500 meters.

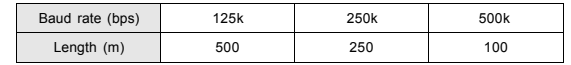

# **O** Troubleshooting

## **NS LED**

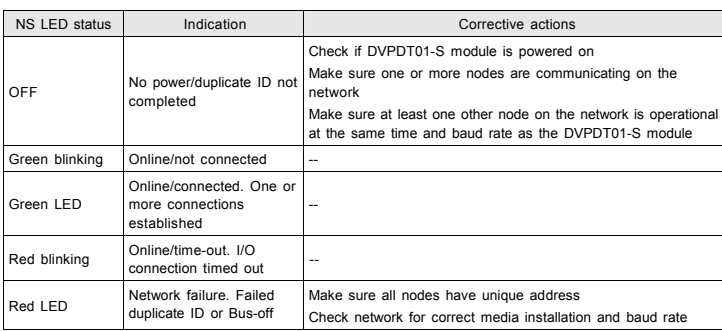

## **MS LED**

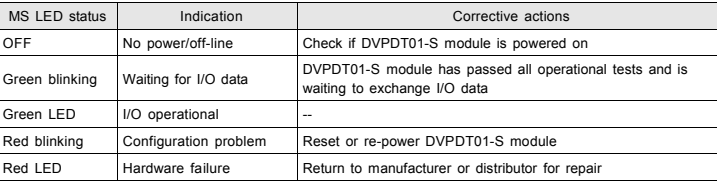

## **NS & MS LED**

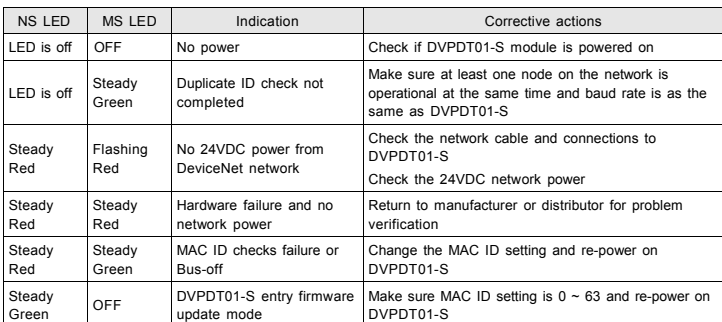

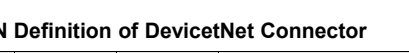

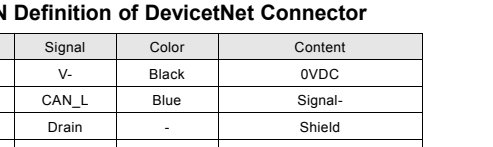

# △ 注意事項

- ✔ 此安裝手冊只提供電氣規格、一般規格、安裝及配線等。
- ✔ 本機為開放型 (Open Type) 機殼,因此使用者使用本機時,必須將之安裝於具防塵、防潮及免於電擊/衝擊意 外之外殼配線箱內。另必須具備保護措施 (如:特殊之工具或鑰匙才可打開) 防止非維護人員操作或意外衝擊 本體,造成危險及損壞。請勿在上電時觸摸任何端子。

# ❶ 產品簡介

## ■ 功能說明

- 支援 Group 2 only servers 連線。
- 支援預定義主/從式顯性通訊資料格式 (explicit message)
- 支援輪詢 (polling) 連線
- 連線資料量大小固定為 4 bytes 輸入和 4 bytes 輸出
- 支援在 DeviceNet 配置工具軟體裡使用 EDS 文檔進行配置

#### ■ 各部介紹

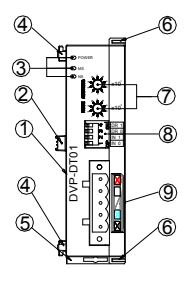

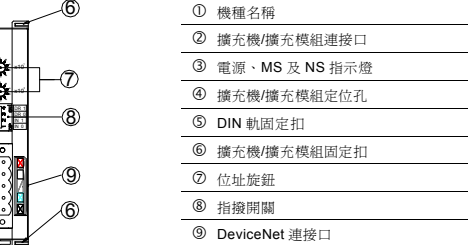

#### **DeviceNet** 連線

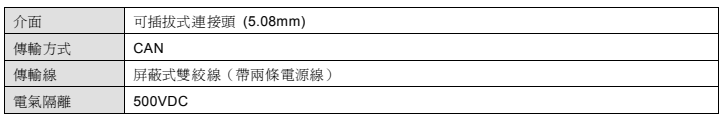

#### ■ 通訊

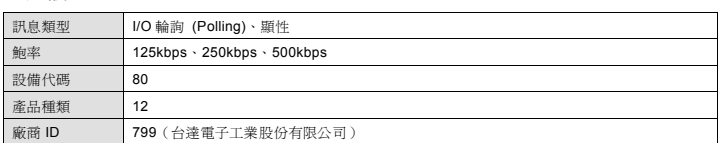

#### ■ 電氣規格

繁體中文

## ❷ 規格

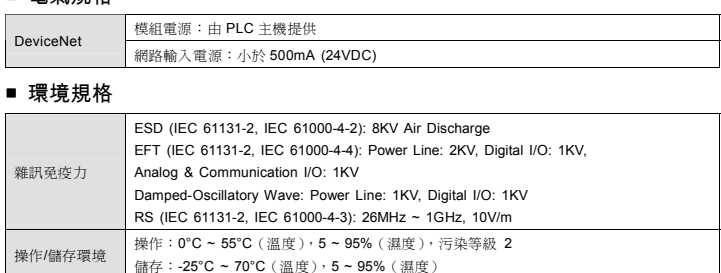

**耐振動/衝擊 | 國際標準規範 IEC 61131-2, IEC 68-2-6 (TEST Fc)/IEC 61131-2 & IEC 68-2-27 (TEST Ea)** 

# ❸ 安裝與設定

#### ■ 外觀圖

標準

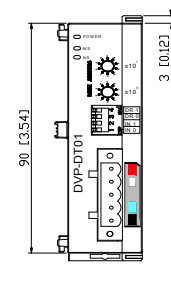

 $C \in \mathbb{C}$ us

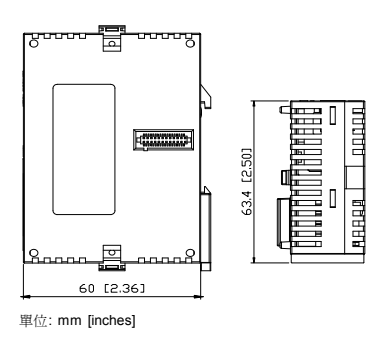

**PLC** 主機與 **DVPDT01-S** 結合

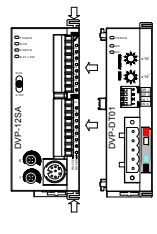

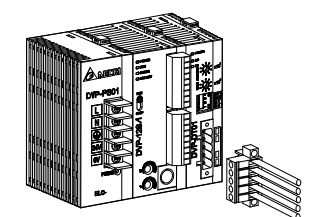

#### **DeviceNet** 接頭定義

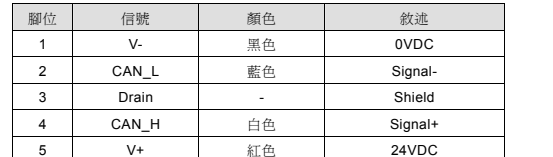

#### ■ **MAC ID** 位址設定

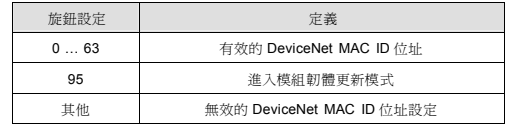

#### ■ 功能開關設定

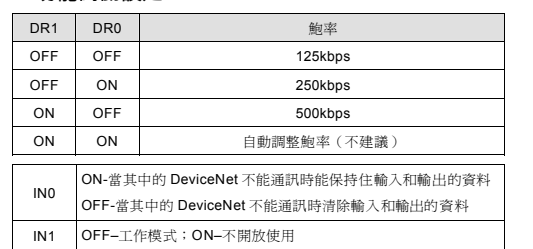

DVPDT01-S 於 DeviceNet 網路中提供固定的 4 bytes 輸入和 4 bytes 輸出資料讓使用者使用。如果 DVPDT01-S 為第一台擴充模組時,PLC 的 Y20 ~ Y57 對映到 DVPDT01-S 的 4 bytes 輸入資料且會被 DVPDT01-S 傳送至 DeviceNet 主站,DeviceNet 網路主站傳回的 4 bytes 輸出資料透過 DVPDT01-S 對映至 PLC 的 X20 ~ X57。

#### ■ 傳輸線與鮑率

## 連接至 **DeviceNet** 網路

連接範例

傳輸線長度須視傳輸速率而決定。DeviceNet 通訊速率範圍為 125kbps 到 500kbps,傳輸距離範圍可從 100m 到 500m。

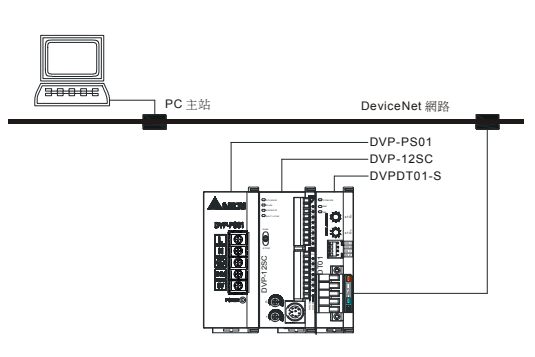

يمچن 6 4 <sup>5</sup> 7Q.

**ELLE SPRING**<br>PRINT

 $\chi^2$ 

#### ■ 資料對映圖

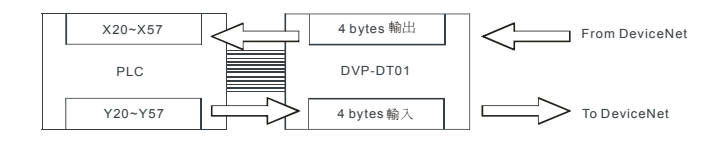

✔ 本机为开放型 (Open Type) 机壳,因此使用者使用本机时,必须将之安装于具防尘、防潮及免于电击/冲击意 外的外壳配线箱内。另必须具备保护措施(如:特殊的工具或钥匙才可打开)防止非维护人员操作或意外冲

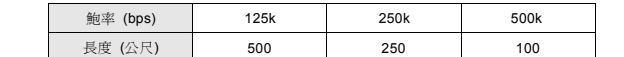

## ❹ 故障排除

## ■ **NS** 指示燈

 扩展机/扩展模块连接口 电源、MS 及 NS 指示灯 4 扩展机/扩展模块定位孔 5 DIN 轨固定扣 扩展机/扩展模块固定扣 地址电位器 指拨开关9 DeviceNet 连接口

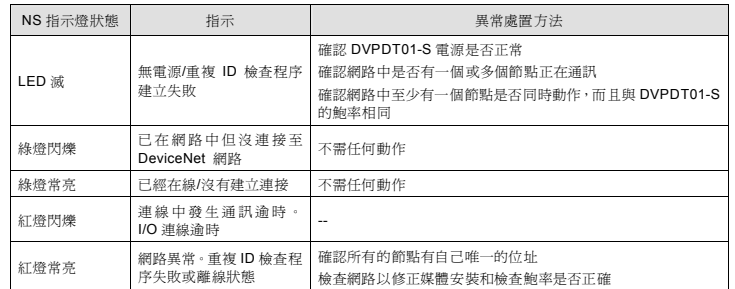

 轮询 (Polling)、显性 波特率 125kbps、250kbps、500kbps

## **MS** 指示燈

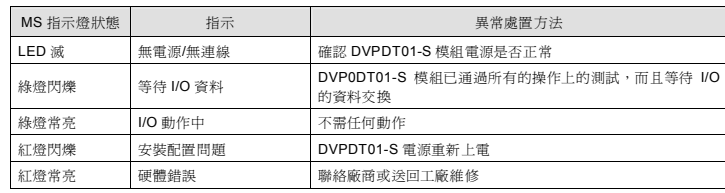

#### ■ NS 和 MS 指示燈

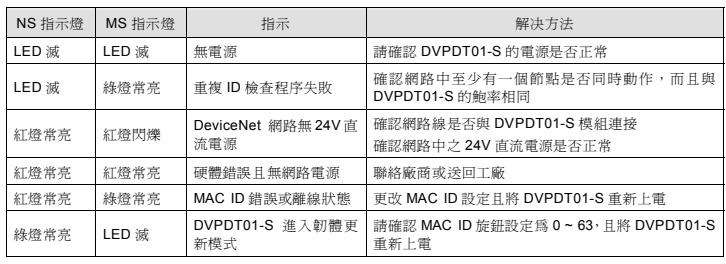

注意事項

❶ 產品簡介 ■ 功能說明

■ 各部介紹

❷ 規格

支持 Group 2 only servers 联机

支持预定义主/从式显性通讯数据格式 (explicit message)

支持轮询 (polling) 联机

 联机数据量大小固定为 4 bytes 输入和 4 bytes 输出 支持在 DeviceNet 配置工具软件里使用 EDS 文件进行配置 DVPDT01-S 于 DeviceNet 网络中提供固定的 4 bytes 输入和 4 bytes 输出数据让使用者使用。如果 DVPDT01-S 为第一台扩展模块时, PLC 的 Y20 ~ Y57 对映到 DVPDT01-S 的 4 bytes 输入数据且会被 DVPDT01-S 传送至 DeviceNet 主站,DeviceNet 网络主站传回的 4 bytes 输出数据透过 DVPDT01-S 对映至 PLC 的 X20 ~ X57。

#### ■ 傳輸線與串列傳輸速率

DR 1

<sup>6</sup> <sup>5</sup>

45

21

43

✔ 此安装手册只提供电气规格、一般规格、安装及配线等。

击本体,造成危险及损坏。请勿在上电时触摸任何端子。

7

69

6

8

DVP-DT01

9 1

机种名称

**DeviceNet** 聯機

传输方式 CAN

设备代码 | 80

接口

可插拔式连接头 (5.08mm)

传输线

屏蔽式双绞线(带两条电源线)

电气隔离

■ 通訊 信息类型 500VDC

简体中文

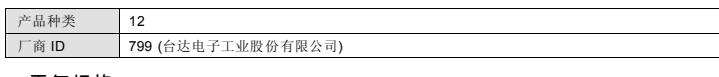

#### ■ 電氣規格

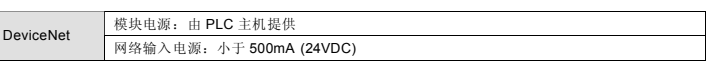

#### ■ 環境規格

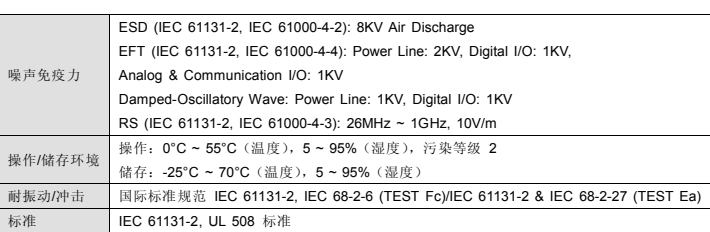

## ❸ 安裝與設定

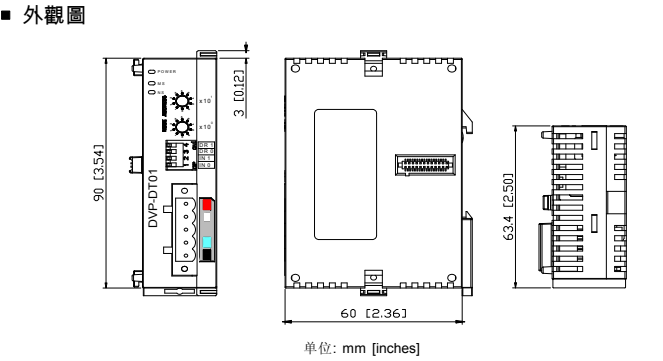

**PLC** 主機與 **DVPDT01-S** 結合圖

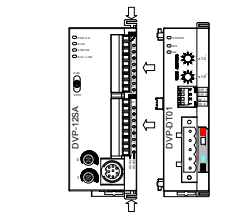

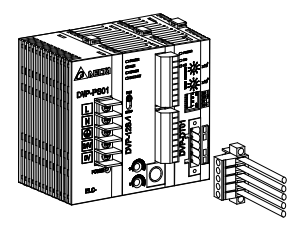

## **DevicetNet** 接頭定義

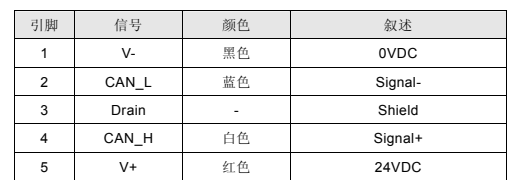

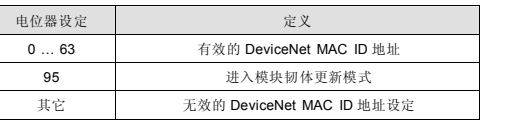

## ■ 功能開關設定

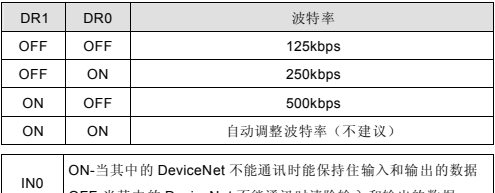

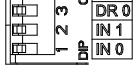

 $\sim$ 6 4 <sup>5</sup> XX.

يرُ\*.

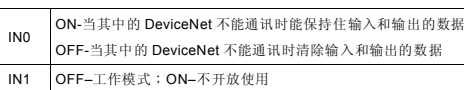

#### 5 4 3 2 1

## ■ **MAC ID** 地址設定

#### 連接至 **DeviceNet** 網路

连接范例

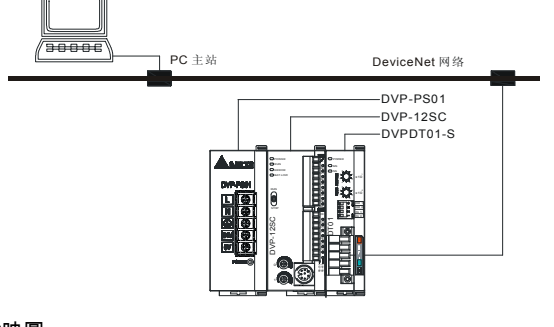

#### 數據對映圖

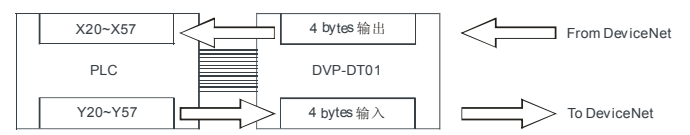

传输线长度须视传输速率而决定。DeviceNet 通讯速率范围为 125kbps 到 500kbps,传输距离范围可从 100m 到 500m。

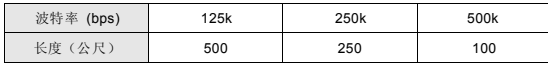

## ❹ 故障排除

#### ■ NS 指示燈

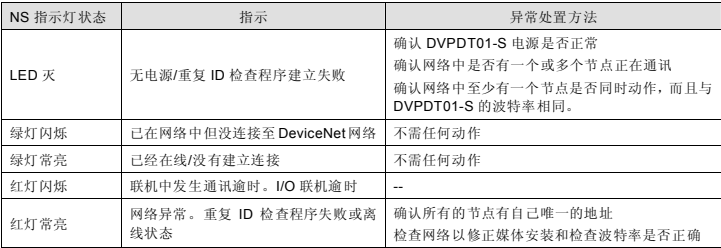

#### ■ MS 指示燈

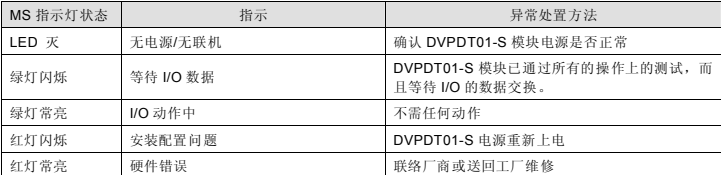

#### ■ NS 和 MS 指示燈

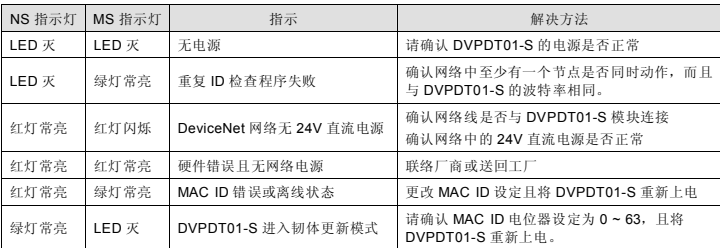